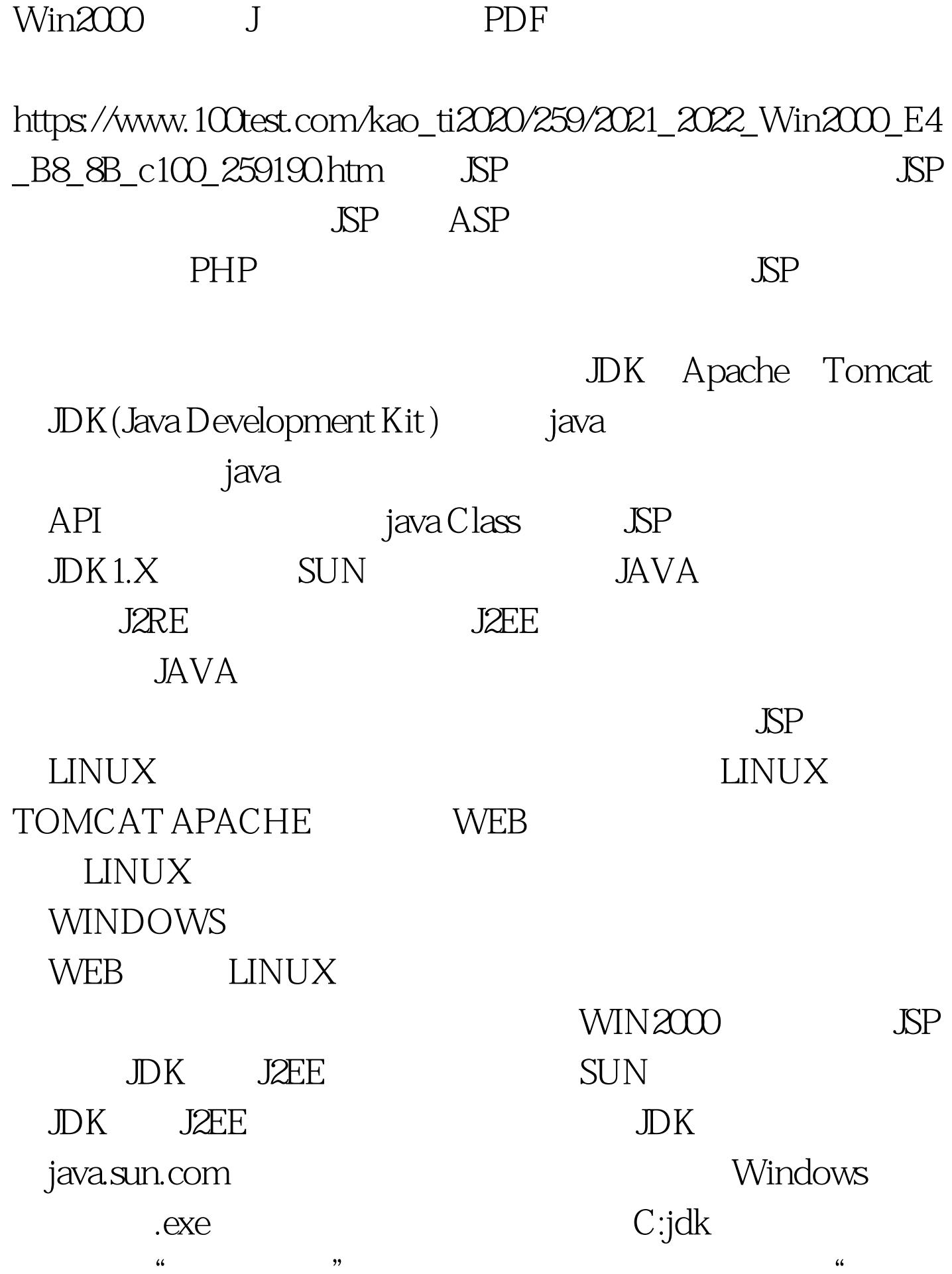

" \* \* \* \* \* \* CLASSPATH  $C: \mathbb{D}$ KLIBdt.JAR.C: $\mathbb{D}$ KLIBTOOLS.JAR.C: $\mathbb{D}$ KBIN  $(1)$ java public class HelloWorld { public static void main(String args[]) { System.out.println("Hello World!"). } } <br> "Hello World" Hello World" " HelloWorld.java" (2) dos javac HelloWorld.java HelloWorld.class (3) dos java HelloWorld java Hello World <sup>"Hello</sup> World" , the set of  $J\!D K$  and  $J\!D K$ Tomcat 100Test www.100test.com